# PENERIMAAN MAHASISWA BARU JALUR MANDIRI **PENMABA MANDIRI**

# **BUKU KERJA PELAKSANAAN UJIAN 9 AGUSTUS 2014**

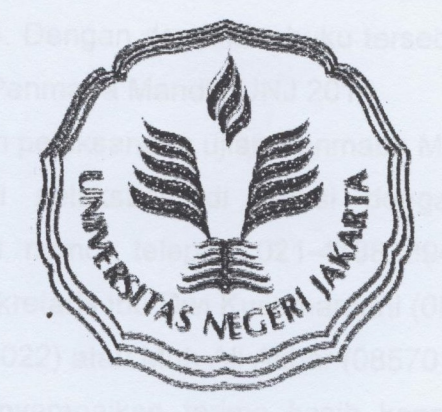

# UNIVERSITAS NEGERI JAKARTA JL. RAWAMANGUN MUKA JAKARTA TIMUR 13220 **TELP/FAX. 47882394**

### **KATA PENGANTAR**

Penerimaan mahasiswa baru jalur mandiri (PENMABA MANDIRI) Universitas Negeri Jakarta (UNJ) tahun 2014 merupakan salah satu sistem seleksi penerimaan mahasiswa baru yang dilaksanakan secara mandiri oleh UNJ melalui ujian tertulis, dan khusus untuk Fakultas Ilmu Keolahragaan, Program Studi Seni Rupa, Program Studi Seni Tari, dan Program Studi Seni Musik ditambah dengan ujian keterampilan. Penmaba UNJ 2014 dijadwalkan pada tanggal 9 Agustus 2014 untuk ujian tertulis dan tanggal 10 - 11 Agustus 2014 untuk ujian keterampilan. Dalam rangka mempermudah pelaksanaan ujian SBMPTN 2014, Panlok 30 Jakarta menerbitkan sebuah Buku Kerja yang berisikan pedoman tentang prosedur pelaksanaan dan tata tertib yang berkaitan langsung dengan pelaksanaan ujian Penmaba Mandiri UNJ 2014. Dengan demikian, buku tersebut dapat dijadikan acuan bagi seluruh petugas pelaksana Penmaba Mandiri UNJ 2014.

Namun, apabila dalam pelaksanaan ujian Penmaba Mandiri UNJ 2014, ada hal yang harus dikoordinasikan dari pelaksana di lokasi dengan sekretariat, maka dapat menghubungi sekretariat di nomor telepon 021-47882394, Ketua Panitia Bpk. Ifan Iskandar (08128037564), Sekretaris Ibu Dwi Kusumardani (08161118267), Sekretariat Bpk. Agung Premono (085711043022) atau Muh Ali Akbar (085701400235).

Akhir kata, kami menyampaikan terima kasih kepada semua pihak yang telah mendukung pelaksanaan SBMPTN 2014. Dan tak lupa kami menyampaikan terima kasih kepada semua pihak yang telah membantu penerbitan buku kerja SBMPTN 2014 ini. Semoga pelaksanaan ujian SBMPTN 2014 lancar dan mendapat berkah dan ridho Allah SWT, Amin.

Panitia Penmaba Mandiri UNJ 2014 Ketua.

Dr. Ifan Iskandar, M.Hum

### **DAFTAR ISI**

### **KATA PENGANTAR**

### **DAFTAR ISI**

- 1. JADWAL PELAKSANAAN UJIAN
	- Jadwal Ujian Tulis  $1.1.$
	- $1.2.$ Jadwal Ujian Keterampilan
- 2. PELAKSANAAN UJIAN
	- $2.1.$ Persiapan

#### $2.2.$ Pelaksanaan

- 2.2.1. Sesaat Sebelum Ujian
- 2.2.2. Pada Saat Ujian
- 2.2.3. Penting Saat Ujian Berlangsung
- 2.2.4. Larangan Bagi Peserta
- 2.3. Setelah Ujian
- 3. LAMPIRAN BERITA ACARA

### 1. JADWAL PELAKSANAAN UJIAN

 $1.1.$ Jadwal Ujian Tulis

> Ujian tertulis dilaksanakan hari Sabtu, 9 Agustus 2014, dengan materi terdiri dari

- A. Tes Potensi Akademik (TKPA), khusus pendaftar Alih Program;
- B. Tes Kemampuan Dasar, terdiri dari Matematika Dasar, Bahasa Indonesia, dan Bahasa Inggris;
- C. Tes Kemampuan IPA, terdiri dari mata uji Matematika, Biologi, Kimia, dan Fisika, dan
- D. Tes Kemampuan IPS, terdiri dari mata uji Sosiologi, Sejarah, Geografi, dan Ekonomi.

Adapun rincian waktu pelaksanaan seperti tabel 1.1.

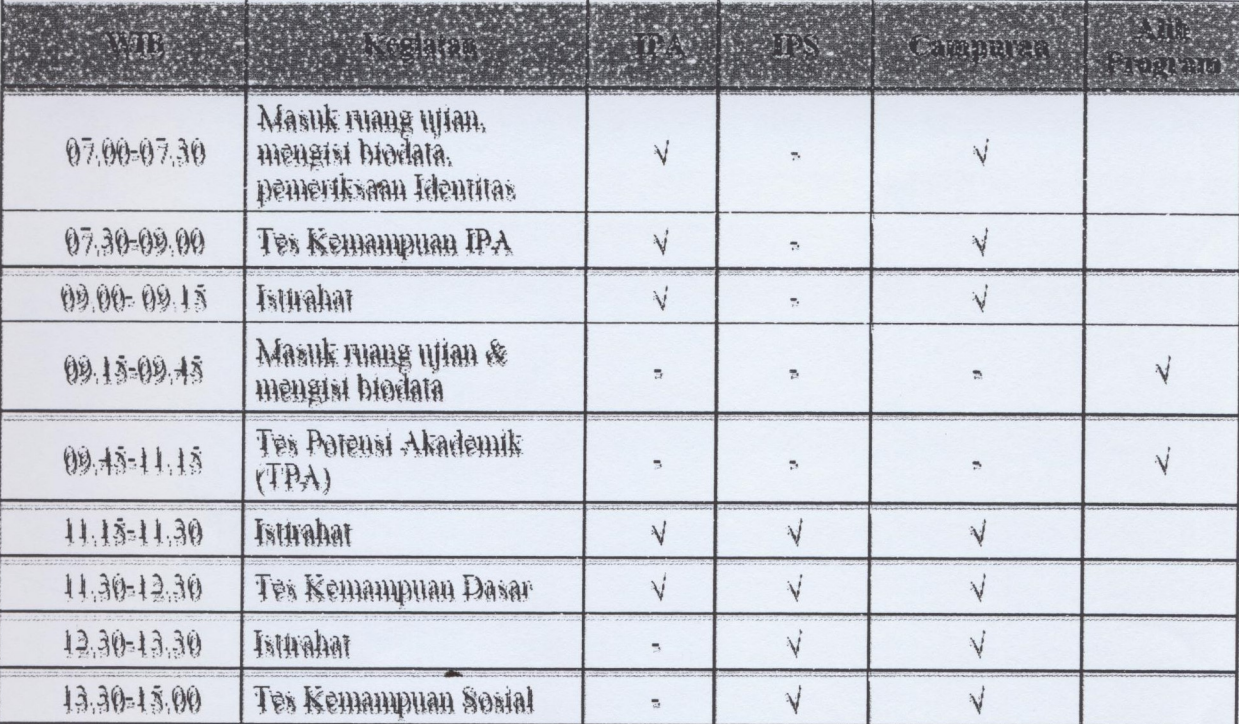

Tabel 1.1. Rincian jadwal pelaksanaan ujian tulis

- $1.2.$ Jadwal Ujian Keterampilan
	- A. Ujian keterampilan dilaksanaan tanggal 10 dan/atau 11 Agustus 2014
	- B. Ujian keterampilan diperuntukkan bagi peminat Program Studi bidang Ilmu Seni dan Keolahragaan.
	- C. Ujian Keterampilan Bidang Ilmu Seni terdiri dari tes pengetahuan dan keterampilan bidang ilmu seni.
	- D. Ujian Keterampilan Bidang Ilmu Keolahragaan terdiri dari tes kesehatan dan kesegaran jasmani. Kesegaran jasmani.

esistat i megang maupun tidak landsung delam konjalan banbingan ter

tenço xaj pataksana ya ujun fertulia dan mamasfikan pengisian BA U2 dier

### 2. KETENTUAN PETUGAS PELAKSANA UJIAN

#### Penaggung Jawab Dokumen Ujian (PJDU)  $2.1.$

#### 2.1.1. Persyaratan:

- (1) Dosen yang diberi tugas khusus sebagai PJDU oleh Panitia.
- (2) Belum pernah mendapatkan sanksi akademis atau sanksi administrative.
- (3) Tidak terlibat langsung maupun tidak langsung dalam kegiatan bimbingan tes atau kegiatan apapun yang mirip bimbingan tes.
- 2.1.2. Penanggung Jawab Dokumen Ujian bertugas dan bertanggung jawab atas distribusi dokumen ujian yang meliputi Naskah Soal Ujian (NSU), Lembar Jawaban Ujian (LJU), Berita Acara Ujian (BA.U2) beserta kelengkapannya kepada PJL sesuai dengan ketentuan yang berlaku.

#### Penanggung Jawab Lokasi Ujian (PJL)  $2.2.$

#### 2.2.1. Persyaratan:

- (1) Dosen PTN anggota Panlok yang diberi tugas khusus sebagai PJL.
- (2) Belum pernah mendapatkan sanksi akademis atau sanksi administrative.
- (3) Tidak terlibat langsung maupun tidak langsung dalam kegiatan bimbingan tes atau kegiatan apapun yang mirip bimbingan tes.
- (4) Bersedia mengisi, menyerahkan, serta mematuhi isi surat pernyataan PJL vaitu SPU02.
- (5) Mengikuti pengarahan tugas dan fungsi PJL.

#### 2.2.2. Tugas dan tanggung jawab:

- (1) Memimpin pelaksanaan ujian di lokasi ujian.
- (2) Membawa dan mendistribusikan dokumen ujian
- (3) Mengawasi pelaksanaan ujian tertulis dan memastikan pengisian BA.U2 oleh PJR sudah sesuai dengan petunjuk.
- (4) Menerima dokumen ujian dari para PJR dan menyerahkan kembali ke PJDU.

#### Wakil Penanggung Jawab Lokasi Ujian (WPJL)  $2.3.$

#### 2.3.1. Persyaratan:

- (1) Pejabat atau pimpinan pada institusi yang dijadikan tempat pelaksanaan ujian tertulis (Dekan/Ketua/Direktur/Kepala Sekolah)
- (2) Tidak terlibat langsung maupun tidak langsung dalam kegiatan bimbingan tes atau kegiatan apapun yang mirip bimbingan tes
- 2.3.2. Tugas dan tanggung jawab:
	- (1) Menyiapkan lokasi, ruangan ujian, dan rambu-rambu lokasi ujian.
	- (2) Mengirimkan daftar calon pengawas ujian kepada Koordinator Bidang Pelaksanaan Ujian
	- (3) Mengawasi pelaksanaan ujian tertulis di lokasi ujian.
	- (4) Mengkoordinasi pengamanan lokasi ujian

#### Penanggung Jawab Ruang (PJR)  $2.4.$

- 2.4.1. Persyaratan :
	- (1) Dosen UNJ atau Perguruan Tinggi Lain yang menjadi tempat ujian.
	- (2) Belum pernah mendapatkan sanksi akademis atau sanksi administratif.
	- (3) Tidak terlibat langsung maupun tidak langsung dalam kegiatan bimbingan tes atau kegiatan apapun yang mirip bimbingan tes.
	- (4) Bersedia mengisi, menyerahkan, serta mematuhi isi surat pernyataan PJL vaitu SPU01 (lampiran 5.2)
	- (5) Mengikuti pengarahan tugas dan fungsi PJR dalam kegiatan pengawasan ujian dari Panitia Lokal.

#### 2.4.2. Tugas dan tanggung jawab:

- (1) Menerima dokumen ujian dari PJL.
- (2) Membacakan petunjuk pelaksanaan dan tata tertib kepada peserta ujian.
- (3) Membagikan LJU dan NSU.
- (4) Melakukan verifikasi keabsahan dokumen dan peserta ujian.
- (5) Mengisi BA.U2 dengan baik dan benar
- (6) Mengawasi pelaksanaan ujian.
- (7) Mengumpulkan dan mengemas dokumen ujian (LJU dan BA.U2) sesuai dengan instruksi pelaksanaan ujian tertulis.
- (8) Menyerahkan kembali dokumen ujian kepada PJL.

#### $2.5.$ Pengawas

- 2.5.1. Persyaratan :
	- (1) Dosen, Tenaga Kependidikan Gol. III/A ke atas, Guru pada sekolah yang digunakan sebagai lokasi ujian, atau Mahasiswa aktif pada PTN anggota Panlok minimal semester VI. Jika kualifikasi pengawas tidak dapat dipenuhi. maka Koordinator Bidang Pelaksanaan Ujian dapat menurunkan kualifikasinya dengan persetujuan Ketua Panlok.
	- (2) Belum pernah mendapatkan sanksi akademis atau sanksi administratif.
	- (3) Tidak terlibat langsung maupun tidak langsung dalam kegiatan bimbingan tes atau kegiatan apapun yang mirip bimbingan tes.
	- (4) Bersedia mengisi, menyerahkan, serta mematuhi isi surat pernyataan pengawas ujian SPU01.
	- (5) Mengikuti pengarahan tugas dan fungsi pengawas dalam kegiatan pengawasan ujian dari Panitia LokalPJL.
- 2.5.2. Pengawas bertugas membantu PJR dan bertanggung jawab mengawasi pelaksanaan ujian tertulis sesuai dengan ketentuan yang berlaku.

#### 3. INSTRUKSI KERJA PELAKSANAAN UJIAN

#### Instruksi Keria Sebelum Ujian  $3.1.$

- 3.1.1. Penanggung Jawab Dokumen Ujian (PJDU)
	- (1) Hadir diruang distribusi NSU Panitia UNJ selambat-lambatnya tiga jam sebelum ujian dimulai.
	- (2) Berpakaian rapi dan menggunakan sepatu.
	- (3) Mengenakan tanda Panitia yang diberikan oleh Panlok.
	- (4) Menerima penjelasan-penjelasan terbaru dari Ketua Panlok.
	- Menerima Dokumen Ujian dan kelengkapan lainnya dari Koordinator Bidang  $(5)$ Pengelola Dokumen Ujian dengan Berita Acara B.A.N (lampiran 5.4)
	- (6) Menyerahkan Dokumen Ujian dan kelengkapan lainnya kepada PJL dengan berita acara BA.N1 (lampiran 5.5). Dokumen yang diserahterimakan antara  $lain:$ 
		- a. Naskah Soal Ujian (NSU);
		- b. Lembar Jawaban Ujian (LJU) & Berita Acara BA.U2;
		- c. Alat tulis & obat-obatan;
		- d. Album Bukti Hadir Peserta (ABHP)

#### 3.1.2. Penanggung Jawab Lokasi Ujian (PJL)

- (1) Hadir diruang distribusi Dokumen Ujian Panitia Lokal (Panlok) selambatlambatnya dua jam sebelum ujian dimulai.
- (2) Berpakaian rapid an menggunakan sepatu.
- (3) Mengenakan tanda Panitia yang diberikan oleh Panlok.
- (4) Menerima penjesalan-penjelasan terbaru dari PJDU.
- (5) Menerima dokumen ujian dan kelengkapan lainnya dai PJDU dengan Berita Acara BA.N1.
- (6) Membawa dokumen ujian dan kelengkapannya ke lokasi ujian yang telah ditentukan.
- (7) Menyerahkan dokumen ujian kelengkapannya kepada PJR dengan Berita Acara BA.N2 (lampiran 5.6).

(8) Memberikan informasi terbaru tentang pelaksanaan ujian kepada PJR dan pengawas

### 3.1.3. PJR dan Pengawas

- Selambat-lambatnya 60 menit sebelum ujian dimulai, PJR dan Pengawas  $(1)$ harus sudah siap di tempat ujian dan melapor pada PJL dengan menunjukkan Surat Tugas.
- $(2)$ Berpakaian rapi dan menggunakan sepatu.
- $(3)$ Mengenakan tanda pengawas.
- $(4)$ Menerima penjelasan-penjelasan terbaru dari PJL.
- Menerima Dokumen Ujian da kelengkapan lainnya dari PJL.  $(5)$
- $(6)$ Memeriksa ruang ujian yang telah ditentukan setelah ada perintah dari PJL.
- $(7)$ Menempel nomor peserta sesuai dengan petunjuk yang telah ditetapkan. (Tidak diperbolehkan mengubah susunan meja dan kursi ujian, dengan alasan apapun, kecuali dengan ijin PJLU).
- $(8)$ Mempersilahkan peserta untuk memasuki ruang ujian.
- $(9)$ Memeriksa dan mencocokan fotokopi ijazah yang sudah dilegalisasi/Surat Keterangan Hasil Ujian Nasional (SKHUN) asli dengan Kartu Tanda Peserta. Pemeriksaan dilakukan pada sesi pertama ujian, 30 menit sebelum ujian dimulai. Jika pengawas atau PJR menemukan ketidakcocokan hasil pemeriksaan identitas diri, maka harus dilaporkan dalam Berita Acara Pelaksanaan Ujian BA.U2.
- $(10)$ Membacakan petunjuk pelaksanaan dan tata tertib ujian kepada peserta ujian.
- $(11)$ Membagikan LJU ke semua peserta ujian.
- $(12)$ Membuka Amplop NSU dengan saksi dua orang peserta dengan menggunakan Berita Acara BA.U1 (Lampiran 5.7)
- Membagikan NSU kepada para peserta ujian sesuai urutan nomor peserta 10  $(13)$ menit sebelum ujian dimulai.
- $(14)$ Membacakan petunjuk pengisian identitas peserta pada LJU.

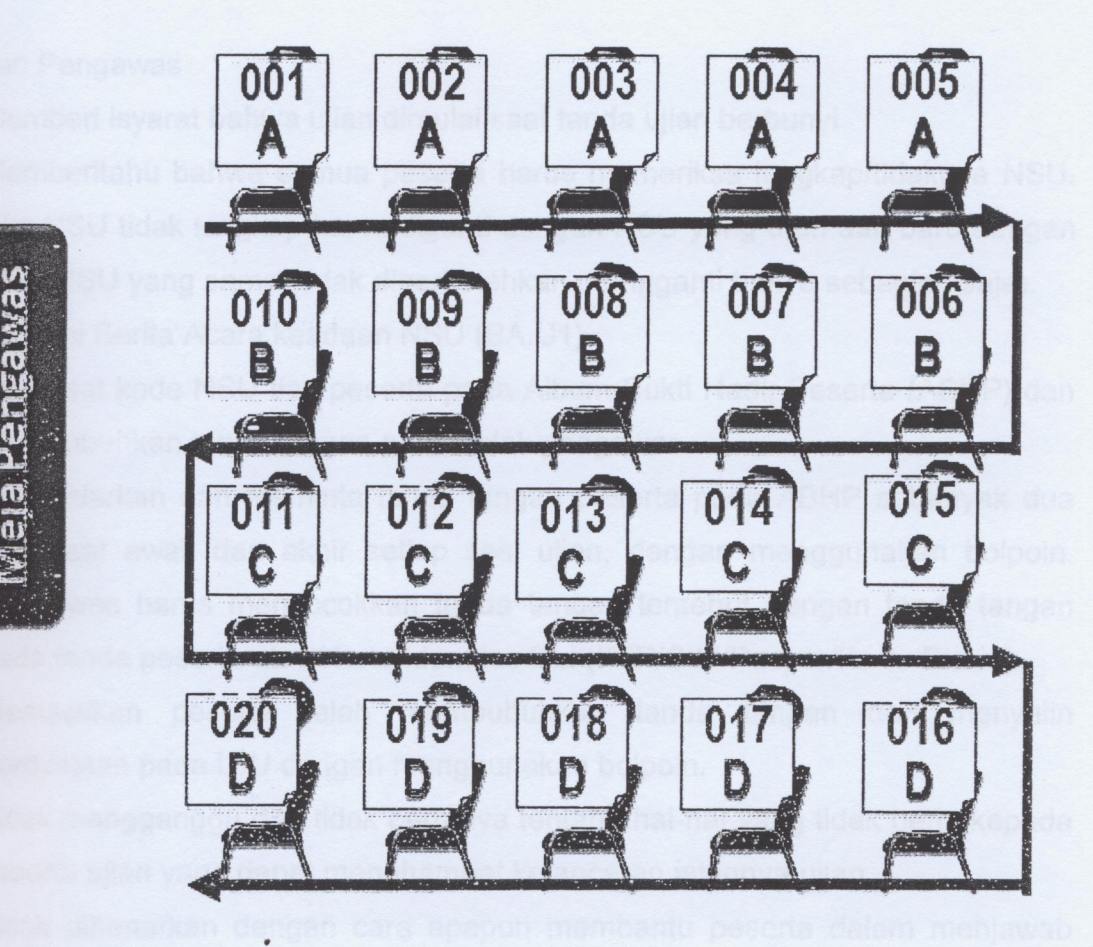

Gambar 1.1. "TEKNIK PEMBAGIAN NASKAH & LJU"

### 1.2. Instruksi Kerja Selama Ujian Berlangsung

- .2.1. Penanggung Jawab Lokasi Ujian (PJL)
	- (1) Melakukan koordinasi pelaksanaan ujian dengan WPJL.
	- (2) Melakukan monitoring terhadap berlangsungnya pelaksanaan ujian di lokasi ujian yang menjadi tanggung jawabnya.
	- (3) Melakukan monitoring pengisian Berita Acara Pelaksanaan Ujian (BA.U2) oleh PJR dan Pengawas (lampiran 4.3).
	- (4) Melakukan komunikasi dengan Panlok untuk penyelesaian permasalahan yang mungkin timbul selama ujian berlangsung.

#### .2.2. PJR dan Pengawas

- (1) Memberi isyarat bahwa ujian dimulai saat tanda ujian berbunyi
- (2) Memberitahu bahwa semua peserta harus memeriksa lengkap/tidaknya NSU. Jika NSU tidak lengkap harus diganti dengan NSU yang utuh dan baru dengan kode NSU yang sama (tidak diperbolehkan mengganti hanya sebagian saja).
- $(3)$ Mengisi Berita Acara keadaan NSU (BA.U1).
- (4) Mencatat kode NSU tiap peserta pada Album Bukti Hadir Peserta (ABHP) dan membubuhkan tanda tangan pada kotak pengawas.
- Mengedarkan dan meminta tanda tangan peserta pada ABHP sebanyak dua  $(5)$ kali, saat awal, dan akhir setiap sesi ujian, dengan menggunakan bolpoin. Pengawas harus mencocokkan tanda tangan tersebut dengan tanda tangan pada tanda peserta atau Kartu Identitas Diri (KTP/SIM/Paspor/Kartu Siswa).
- Memastikan peserta telah membubuhkan tanda tangan dan menyalin  $(6)$ pernyataan pada LJU dengan menggunakan bolpoin.
- $(7)$ Tidak mengganggu dan tidak bertanya tentang hal-hal yang tidak perlu kepada peserta ujian yang dapat menghambat kelancaran jalannya ujian.
- Tidak dibenarkan dengan cara apapun membantu peserta dalam menjawab  $(8)$ soal.
- $(9)$ Tidak dibenarkan menjawab pertanyaan-pertanyaan dari Peserta yang berkaitan dengan pernyataan pada soal-soal ujian (semua soal sudah cukup jelas).
- (10) Memastikan peserta ujian mengisi dan menghitami bulatan Nama, Nomor, Kode NSU, dan Tanggal Lahir pada LJU dengan benar.
- (11) Melaksanakan tugas administrasi lain, seperti mengisi bukti hadir pengawas dan lain-lain.
- (12) Mengisi Berita Acara Pelaksanaan Ujian BA.U2 sesuai dengan petunjuk yang tertera pada boring BA.U2, mengenai jalannya ujian, kejadian-kejadian khusus dan lain-lain, kemudian menandatanganinya.
- (13) Menyerahkan Dokumen Ujian yang tdak terpakai kepada PJL yang akan berkeliling ke ruang/kelas ujian.

#### 3.3. Instruksi Kerja Setelah Waktu Ujian Selesai

3.3.1. PJR dan Pengawas

- (1) Memberi isyarat supaya peserta segera berhenti mengerjakan soal ujian dan tetap tinggal duduk di tempatnya masing-masing setelah tanda ujian selesai dibunyikan.
- (2) Memeriksa kembali kebenaran isian nomor peserta, nama peserta, kode naskah, tanggal lahir, dan tanda tangan peserta pada LJU.
- (3) Mengumpulkan dan menghitung LJU terisi dan menyusun dengan urutan nomor peserta terkecil diletakkan paling atas, sesuai dengan peserta yang hadir pada masing-masing ABHP (LJU berisi tidak terisi dimasukkan dalam amplop).
- (4) Mengemas LJU per duapuluhan dan diurut dari nomor peserta terkecil dibagian atas.
- Meletakkan BA.U2 terisi di atas susunan LJU terisi.  $(5)$
- $(6)$ Memasukkan BA.U2 dan LJU terisi ke dalam kantong plastik.
- $(7)$ Meletakkan kantong plastik terisi BA.U2 dan LJU diantara dua lembar karton dan memasukkan ke dalam amplop AJ1 serta menutup rapat amplop AJ1.
- $(8)$ Menyerahkan Dokumen Ujian dengan Berita Acara Serah Terima LJU yaitu BA.J1 (Lampiran 5.8), dan Berita Acara Keadaan Naskah Soal Ujian (BA.U1) kepada PJL.
- 3.3.2. Penanggung Jawab Lokasi Ujian (PJL)
	- (1) Menerima kembali Dokumen Ujian beserta kelengkapannya dari PJR dengan Berita Acara.
	- (2) Menyerahkan kembali Dokumen Ujian beserta kelengkapannya kepada PDJU dengan Berita Acara BA.J2 (lampiran 5.9).
- 3.3.3. Penanggung Jawab Dokumen Ujian (PJDU)
	- (1) Menerima kembali Dokumen Ujian beserta kelengkapannya dari PJL dengan Berita Acara BA.J3 (Lampiran 5.10).
	- (2) Mengemas Dokumen Ujian sesuai instruksi kerja Pengelolaan Dokumen Ujian.

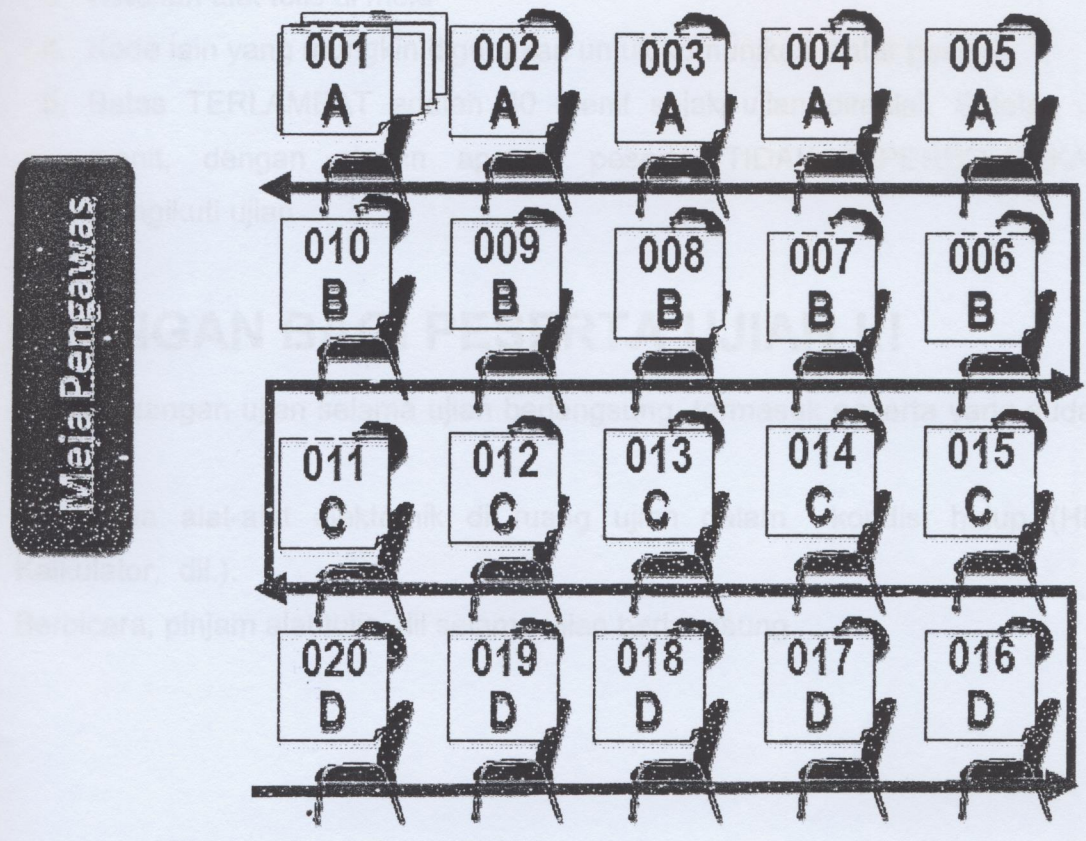

Gambar 1.2. TEKNIK PENGUMPULAN NASKAH & LJU

# 3.4. PENTING SAAT UJIAN BERLANGSUNG !

- 1. Masalah yang mungkin timbul pada saat verifikasi peserta
	- A. IDENTITAS PESERTA MERAGUKAN
		- 1. Peserta tetap diperbolehkan ujian
		- 2. Catat dalam berita acara (BA.U2)
	- B. PESERTA TIDAK MEMBAWA IJAZAH/DOKUMEN ATAU TIDAK **MEMBAWA KARTU PESERTA** 
		- 1. Peserta tetap diperbolehkan ujian di Ruang PJL
		- 2. Setelah selesai ujian, pada hari yang sama peserta diminta datang ke Sekretariat Panitia Lokal bersama salah satu panitia di lokasi ujian
- 2. Batuk batuk yang berirama
- 3. Ketukan alat tulis di meja
- 4. Kode lain yang mungkin digunakan untuk komunikasi antar peserta
- 5. Batas TERLAMBAT adalah 30 menit sejak ujian dimulai. Setelah 30 menit, dengan alasan apapun peserta TIDAK DIPERBOLEHKAN mengikuti ujian

# 5. LARANGAN BAGI PESERTA UJIAN !!!

- 1. Keluar ruangan ujian selama ujian berlangsung, termasuk peserta yang sudah selesai.
- 2. Membawa alat-alat elektronik di ruang ujian dalam kondisi hidup (HP, Kalkulator, dll.).
- 3. Berbicara, pinjam alat tulis, dil selama ujian berlangsung

## Lampiran 1. Contoh Berita Acara Pelaksanaan Ujian

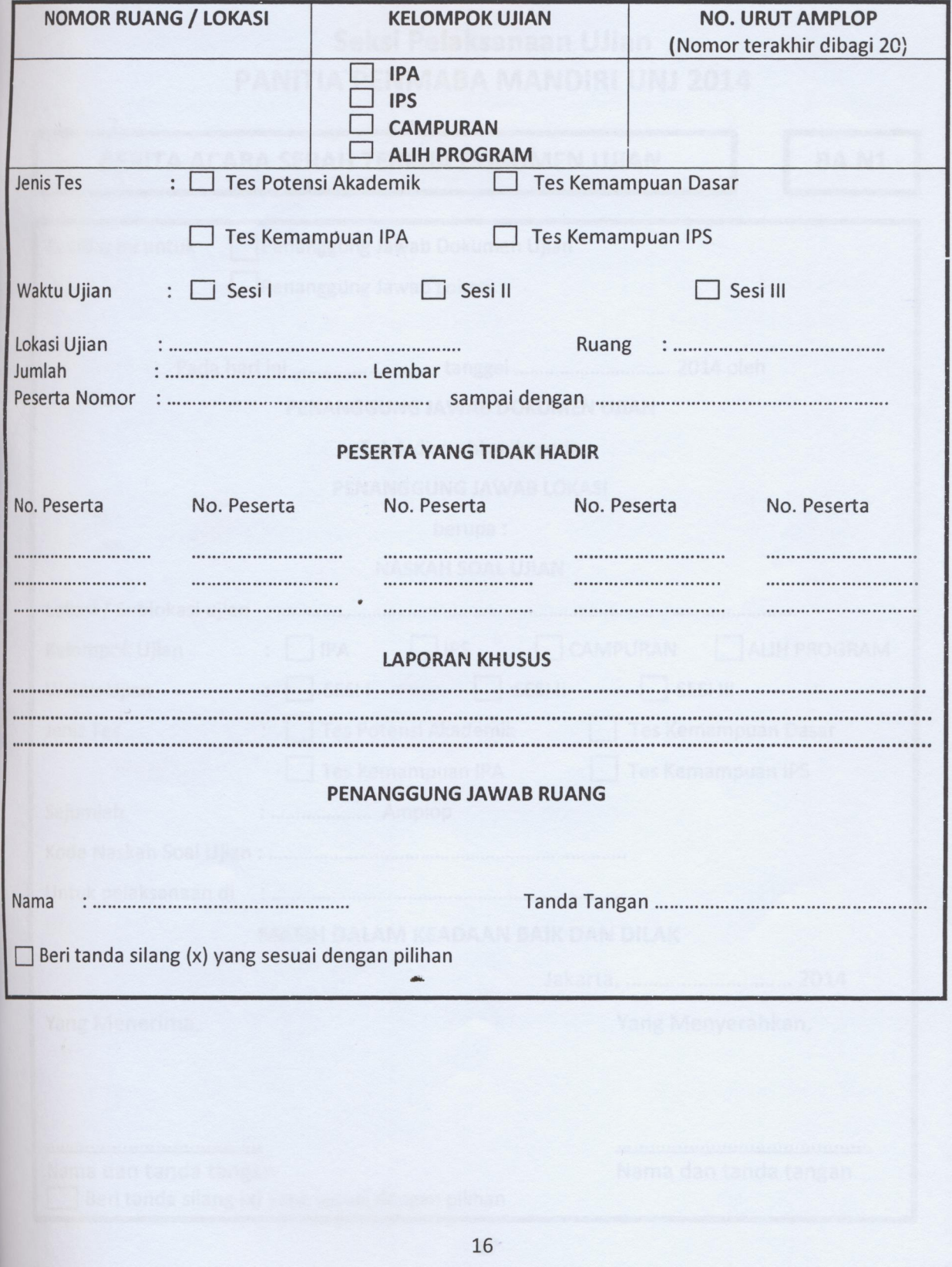

Lampiran 2 Contoh Berita Acara Serah Terima Naskah Soal Ujian BA. N1

## Seksi Pelaksanaan UJian PANITIA PENMABA MANDIRI UNJ 2014

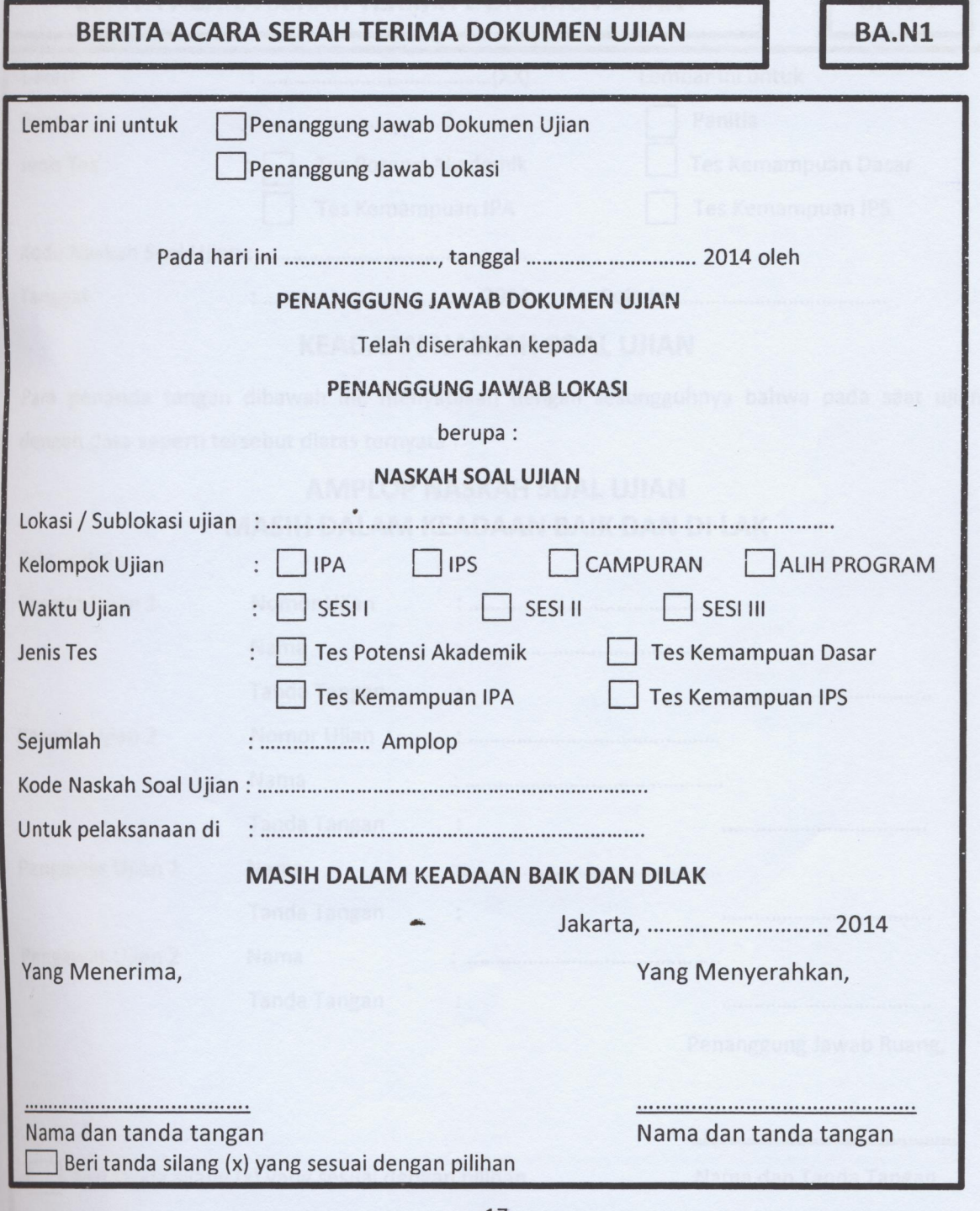

Lampiran 5.7. Contoh Berita Acara Serah Terima Naskah Soal Ujian BA. U1

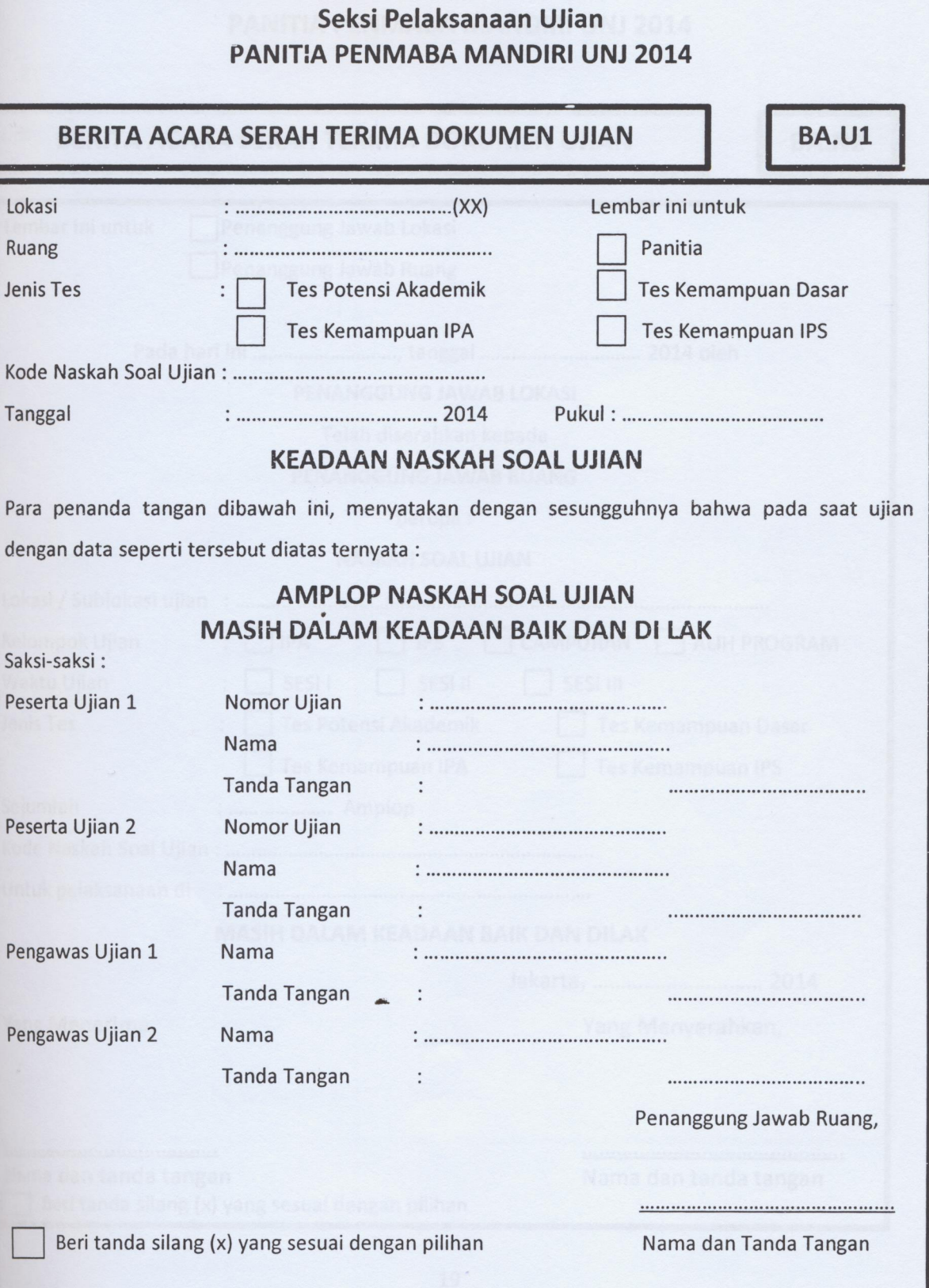

 $\overline{\phantom{a}}$ 

lampiran 5.6. Contoh Berita Acara Serah Terima Naskah Soal Ujian BA. N2

## Seksi Pelaksanaan UJian PANITIA PENMABA MANDIRI UNJ 2014

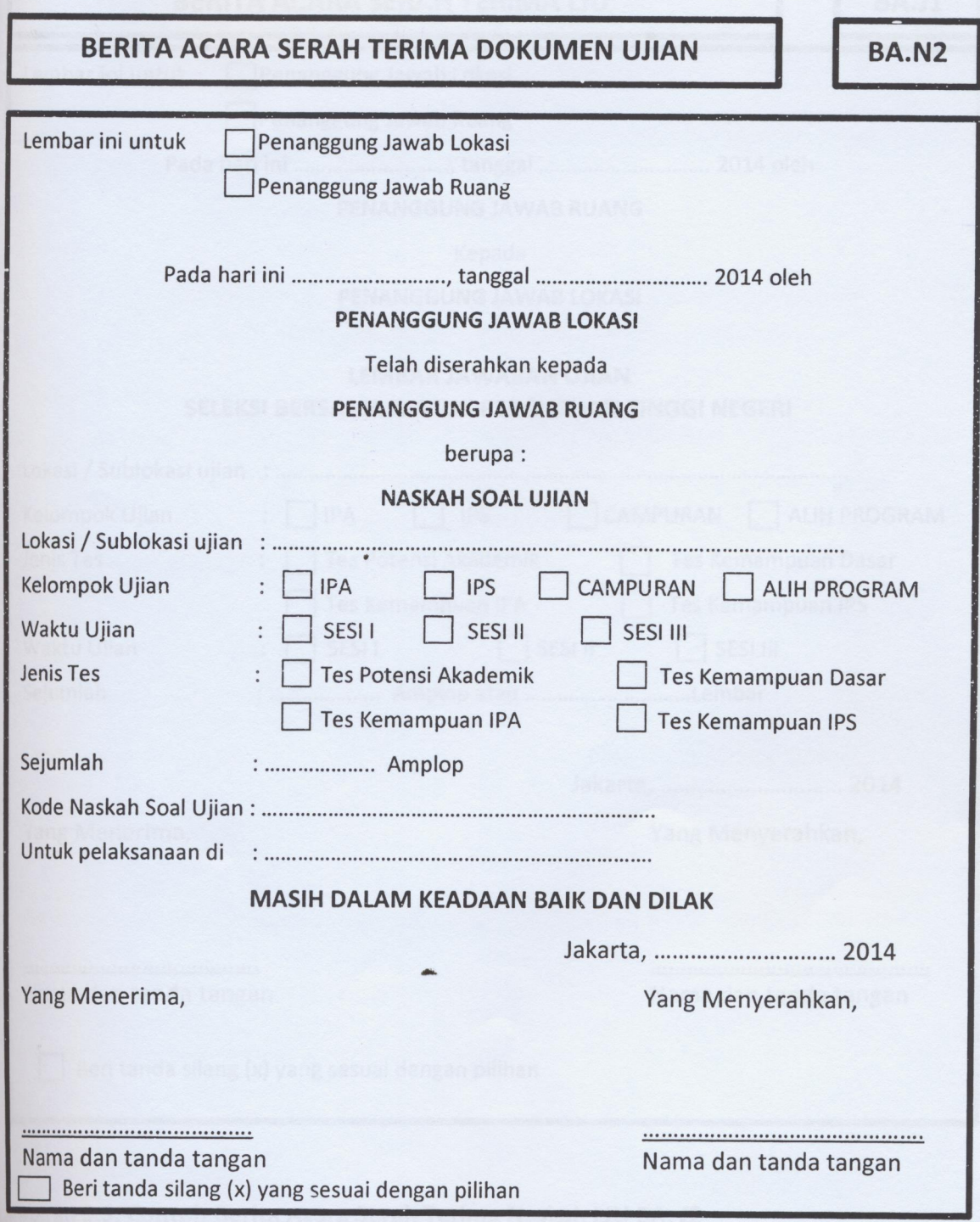

Lampiran 5.8. Contoh Berita Acara Serah Terima Naskah LJU BA. J1

## Seksi Pelaksanaan UJian PANITIA PENMABA MANDIRI UNJ 2014

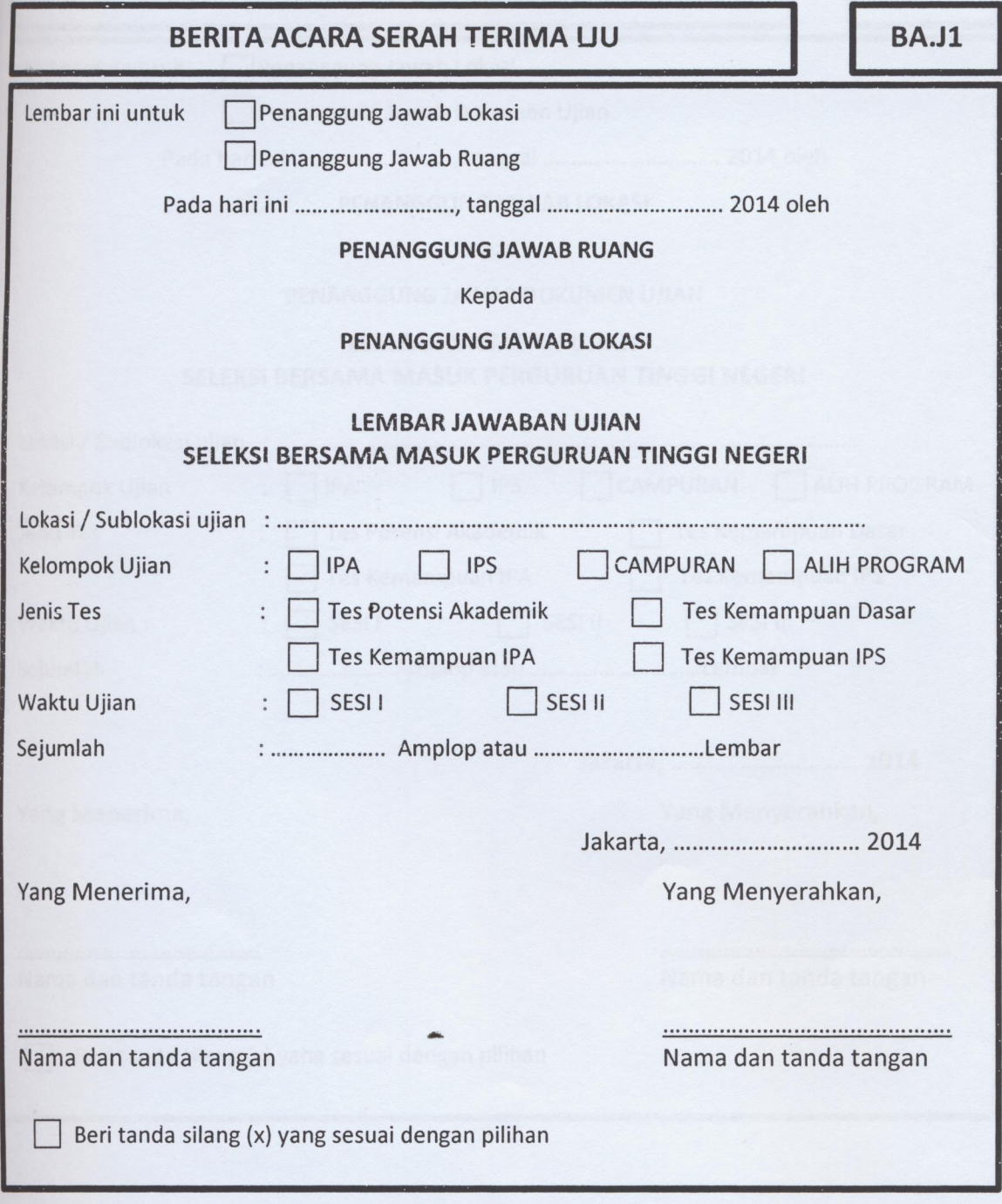

Lampiran 5.9. Contoh Berita Acara Serah Terima Naskah LJU BA. J2

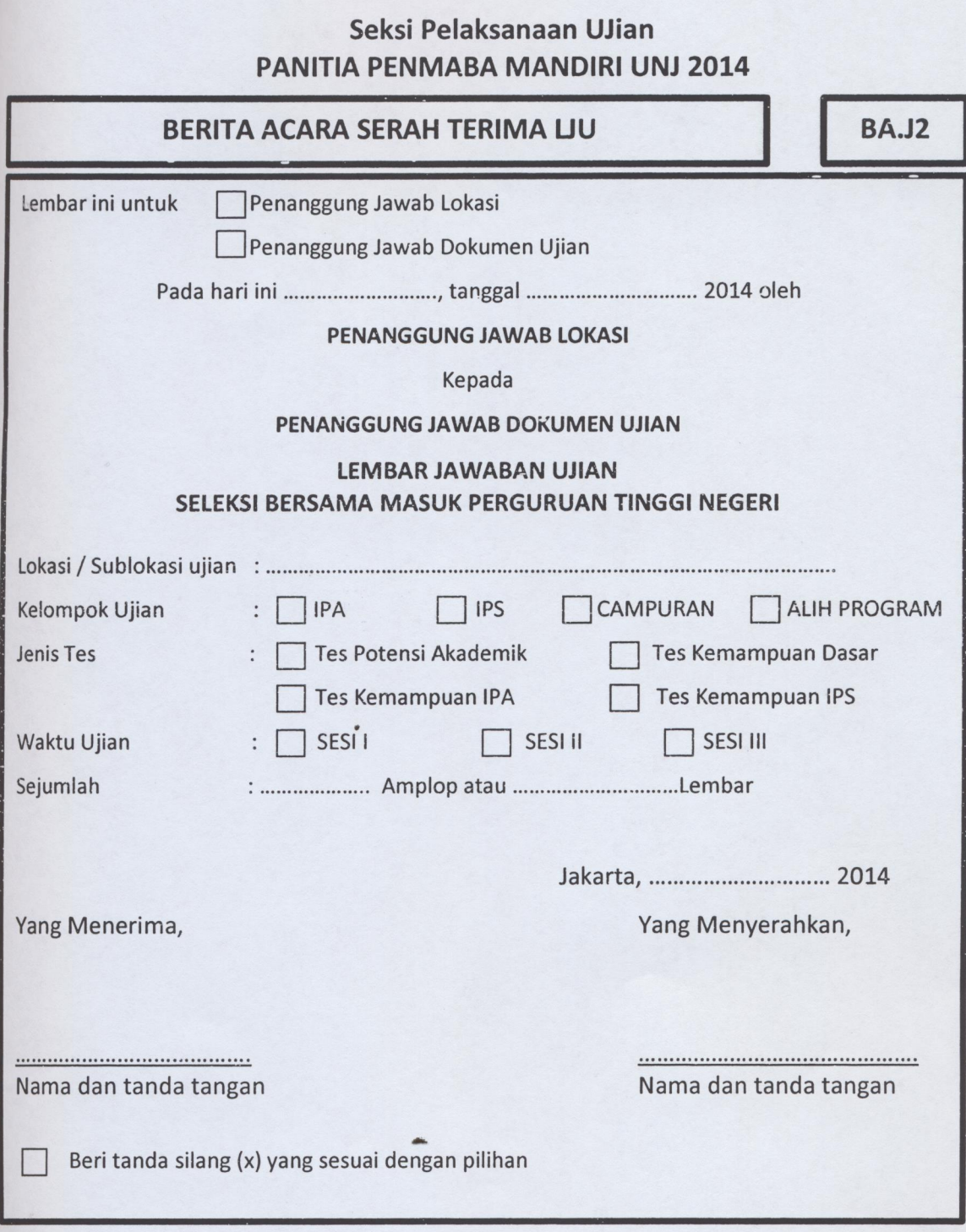